# Building Java Programs

Chapter 10 ArrayList

#### **reading: 10.1**

## Welcome to CSE 143!

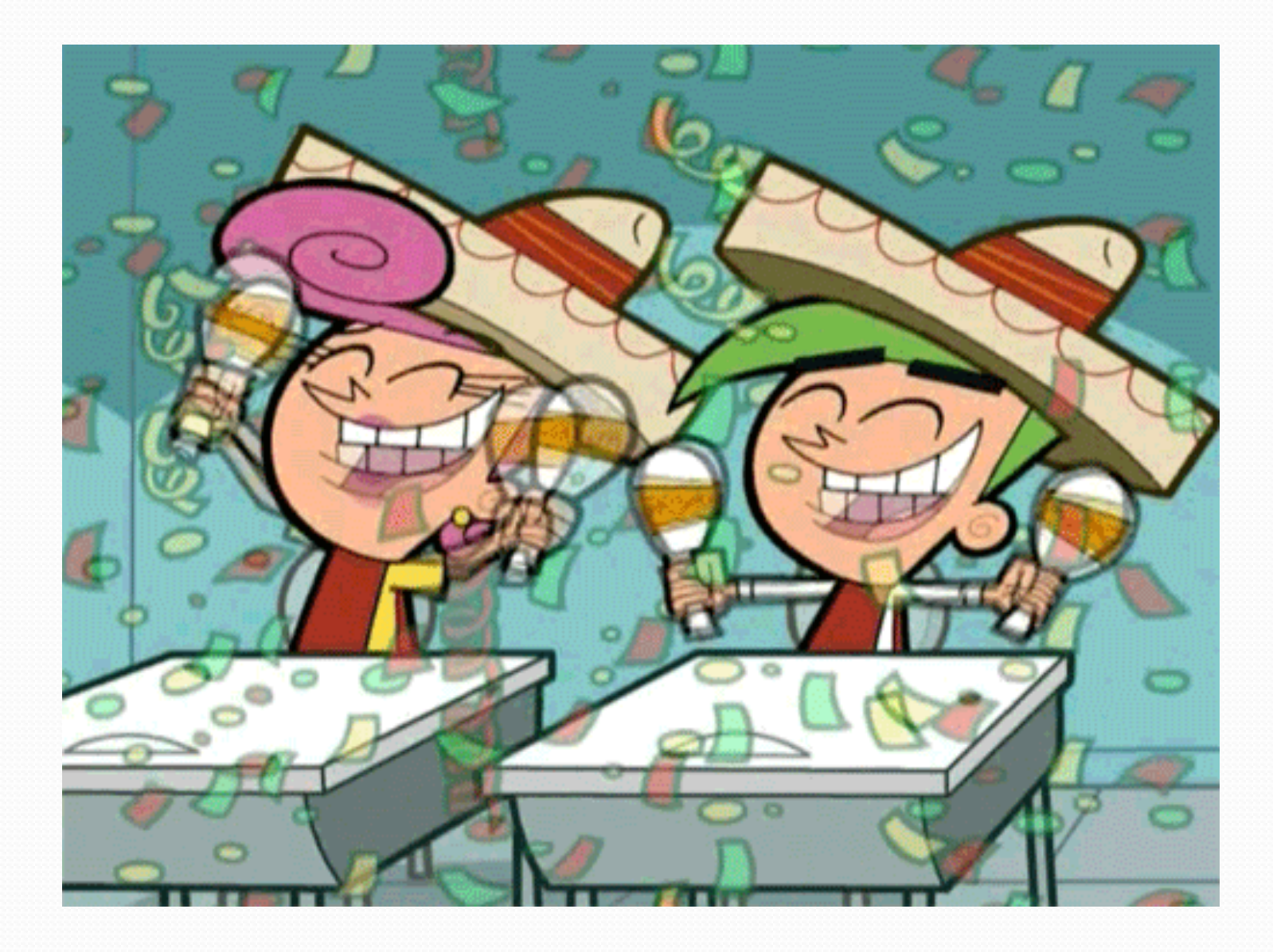

# Words exercise

- Write code to read a file and display its words in reverse order.
- A solution that uses an array:

```
String[] allWords = new String[1000];
int wordCount = 0;
Scanner input = new Scanner (new File ("words.txt"));
while (input.hasNext()) {
    String word = input.next();
    allWords[wordCount] = word;
    wordCount++;
}
```
• What's wrong with this?

# Recall: Arrays (7.1)

- **array**: object that stores many values of the same type.
	- **element**: One value in an array.
	- **index**: 0-based integer to access an element from an array.
	- **length**: Number of elements in the array.

index 0 1 2 3 4 5 6 7 8 9 value 12 49 -2 26 5 17 -6 84 72 3 element 0 element 4 element 9

 $length = 10$ 

# Array Limitations

- Fixed-size
- Adding or removing from middle is hard
- Not much built-in functionality (need Arrays class)

## List Abstraction

- Like an array that resizes to fit its contents.
- When a list is created, it is initially empty. []
- Use add methods to add to different locations in list [hello, ABC, goodbye, okay]
	- The list object keeps track of the element values that have been added to it, their order, indexes, and its total size.
	- You can add, remove, get, set, ... any index at any time.

# Collections

- **collection**: an object that stores data; a.k.a. "data structure"
	- the objects stored are called **elements**
	- some collections maintain an ordering; some allow duplicates
	- typical operations: *add*, *remove*, *clear*, *contains* (search), *size*
	- examples found in the Java class libraries: (covered in this course!)
		- ArrayList, LinkedList, HashMap, TreeSet, PriorityQueue
	- all collections are in the java.util package import java.util.\*;

### Lists

**list**: a collection of elements with 0-based **indexes**

- elements can be added to the front, back, or elsewhere
- a list has a **size** (number of elements that have been added)
- in Java, a list can be represented as an **ArrayList** object

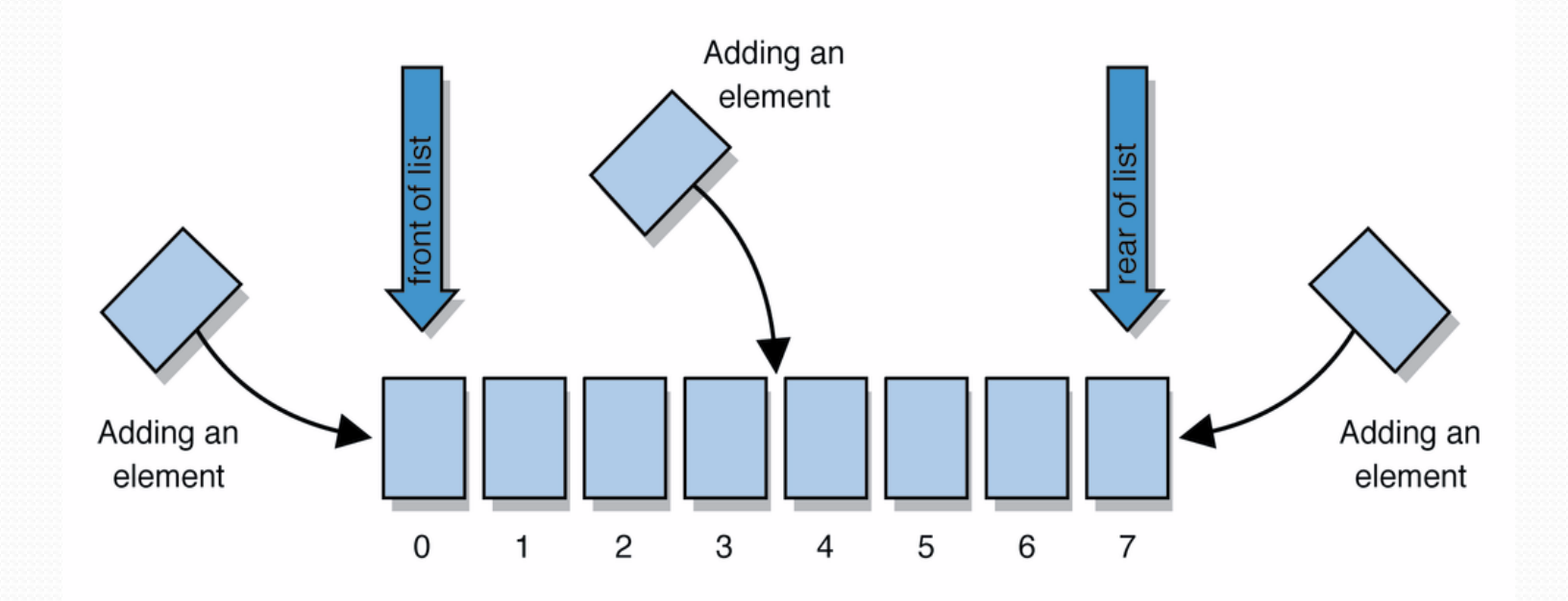

# Type parameters (generics)

ArrayList<**Type**> **name** = new ArrayList<**Type**>();

- When constructing an ArrayList, you must specify the type of its elements in < >
	- This is called a *type parameter* ; ArrayList is a *generic* class.
	- Allows the ArrayList class to store lists of different types.
	- Arrays use a similar idea with **Type**[]

```
ArrayList<String> names = new ArrayList<String>();
names.add("Marty Stepp");
names.add("Stuart Reges");
```
# ArrayList methods (10.1)\*

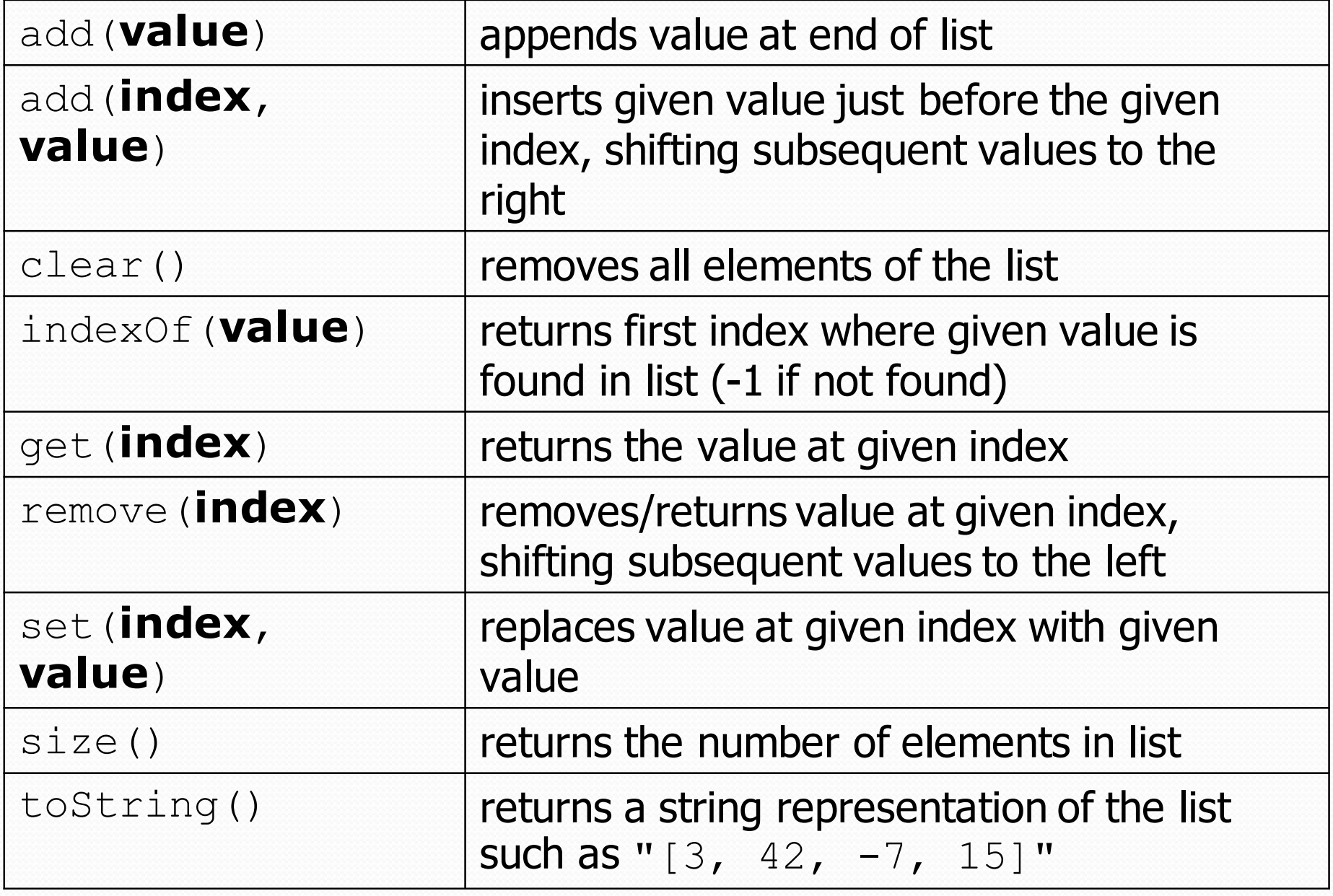

#### ArrayList vs. array

• construction

String [] names = new String  $[5]$ ;

**ArrayList<String> list = new ArrayList<String>();**

- storing a value names[0] = "Jessica"; **list.add("Jessica");**
- retrieving a value String  $s = \text{names}[0]$ ; **String s = list.get(0);**

#### ArrayList vs. array

```
String [] names = new String [5]; \sqrt{2} construct
names[0] = "Jessica";String s = names [0]; \frac{1}{s} // retrieve
for (int i = 0; i < names.length; i++) {
  if (names[i].startsWith("B")) { ... }
} // iterate
```

```
ArrayList<String> list = new ArrayList<String>();
list.add("Jessica"); // store
String s = list.get(0); // retrieve
for (int i = 0; i < list.size(); i++) {
   if (list.get(i).startsWith("B")) { ... }
} // iterate
```
### ArrayList as param/return

public static void **name**(ArrayList<**Type**> **name**) {// param public static ArrayList<**Type**> **name**(**params**) // return

#### Example:

```
// Returns count of plural words in the given list.
public static int countPlural(ArrayList<String> list) {
    int count = 0:
    for (int i = 0; i < list.size(); i++) {
        String str = list.get(i);if (str.endsWith("s")) {
            count++;
        }
    }
    return count;
}
```
# Words exercise, revisited

- Write a program that reads a file and displays the words of that file as a list.
	- Then display the words in reverse order.
	- Then display them with all plurals (ending in "s") capitalized.
	- Then display them with all plural words removed.

# Exercise solution (partial)

```
ArrayList<String> allWords = new ArrayList<String>();
Scanner input = new Scanner(new File("words.txt"));
while (input.hasNext()) {
    String word = input.next();
    allWords.add(word);
}
// display in reverse order
for (int i = allWords.size() - 1; i >= 0; i--) {
    System.out.println(allWords.get(i));
}
// remove all plural words
for (int i = 0; i < allWords.size(); i^{++}) {
    String word = allWords.get(i);
    if (word.endsWith("s")) {
```
#### **allWords.remove(i);**

 $i--$ ;

}

}

## ArrayList of primitives?

• The type you specify when creating an ArrayList must be an object type; it cannot be a primitive type.

```
// illegal -- int cannot be a type parameter
ArrayList<int> list = new ArrayList<int>();
```
• But we can still use ArrayList with primitive types by using special classes called *wrapper* classes in their place.

```
// creates a list of ints
ArrayList<Integer> list = new ArrayList<Integer>();
```
# Wrapper classes

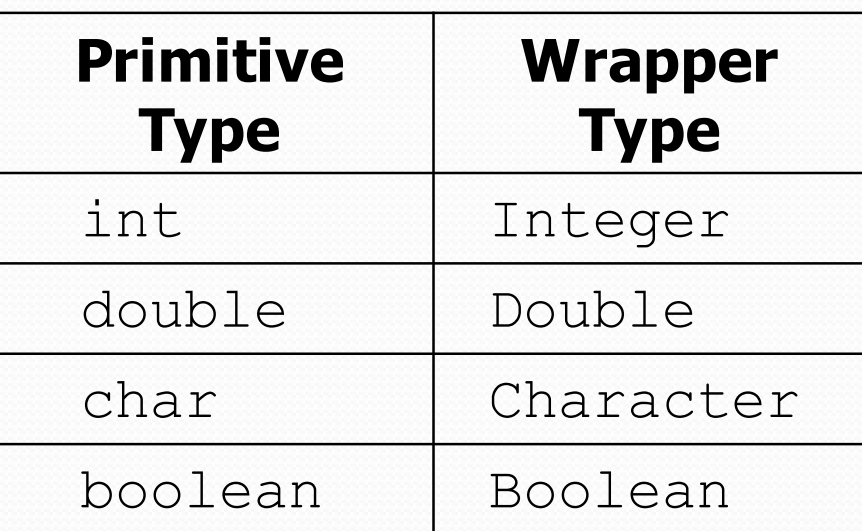

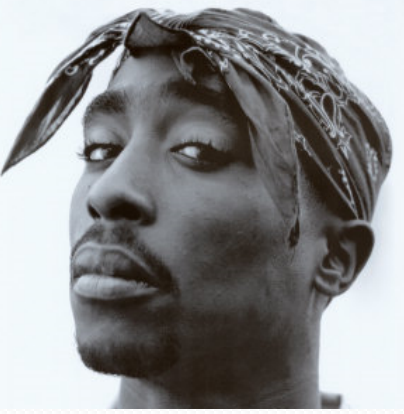

- A wrapper is an object whose sole purpose is to hold a primitive value.
- Once you construct the list, use it with primitives as normal:

```
ArrayList<Double> grades = new ArrayList<Double>();
grades.add(3.2);
grades.add(2.7);
...
double myGrade = grades.get(0);
```